计算机科学 2005Vol. 32No. 9

# 基于格网模型的等高线算法\*)

## 张显全 刘忠平

(广西师范大学计算机科学系 桂林 541004)

摘 要 提出了一种通过格网模型生成等高线的方法。通过计算规则格网模型中顶点的符号来确定等高线与格网中 棱的交点数目,根据交点的数目和格网中心点的符号确定等高线的跟踪方向,对等高线上的点用样条曲线连接可得等 高线。实验结果表明,此算法正确、有效,运行效率高。 关键词 等高线,格网模型,表面形态,地理信息系统

#### An Algorithm of Contour Lines Based on Regular Grid

ZHANG Xian—Quan LIU Zhong—Ping (Department of Computer Science, Guangxi Normal University, Guilin 541004)

Abstract Contour is the most important element in traditional maps and modern geographic information system. This paper presents an algorithm of contour lines based on regular grid, which estimate contour points and trace contour lines by labeling vertices according to their elevation. Contour lines are fitted by using spline function. The experimental results show that the algorithm is correct, effective and high efficiency.

Keywords Contour line, Grid model, Surface pattern, Geographic information system

## 1 引言

等高(值)线作为表面形态的一种表现手段,其应用已经 普及到整个地学领域,它为地形分析、工程设计等提供了重要 的基础数据和分析手段,对其进行研究有重要的意义[1~3]。 在地理信息系统 GIS(Geographic Information System)中,等 高线一般在数字高程模型 DEM(Digital Elevation Model)上 提取。DEM 是新一代的地形图,它通过存储在介质上的大量 地面点空间数据和地形属性数据,以数字形式来描述地形地 貌,用 DEM 可以方便地获得地表的各种特征参数。DEM 按 结构可分为规则格网模型和不规则三角网模型。不规则三角 网将地面上离散的采样点数据按优化组合的方法连接成相互 连续的三角面,三角面顶点就是离散点或离散点的插值。文 [4]对三角形网格上等高线的绘制算法进行了研究。规则格 网模型把不规则采样点数据内插成规则的点数据,然后以矩 阵形式来表示地面形状。目前,规则格网模型已成为 DEM 的一种主要形式,因而在规则格网模型下的等高线模型是图 形输出的一种主要形式,本文算法的目标就是将规则格网模 型转换成等高线模型。模型转换的关键在于等高线上点的确 定与跟踪,文[5~6]采用导数符号法判断等高线的走向,工作 量较大且精度无法保证。本文提出了一种顶点符号法,该方 法通过格网顶点及中心点高程与给定高程差值的符号来判断 有无等高点及跟踪等高线的走向,并用 VC++ 6.0 语言实现 了该算法,该算法简单,效率高。

#### 2 等高线

设地形表面的曲面为  $z = f(x, y)$ ,  $z$  为平面点 $(x, y)$ 的高 程。当  $z$  为常数  $C$  时,  $f(x, y) = C$  为等高线曲线方程。基于 DEM的等高线计算一般要经过三个步骤:首先根据格网的高 程值计算给定高程的等值点,然后按一定顺序连接等值点成 等高线,最后对等高线进行光滑输出。

#### 2.1 等高线及其数据结构

等高线是指 XY 平面上 f(x,y) =C 的轨迹分布线,这里 C为一常数,该值所表示的物理意义可以是地形高程、温度场 中的温度和气象上气压等数据,在 DEM 中指的是高程。等 高线应符合下述要求:

(1) 等高线通常是一条光滑连续曲线;

(2)对某个给定的高程,相应的等高线数量可能不止一 条:

(3)由于定义域是有限的,等高线可以是闭合曲线,也可 以是不封闭的;

(4) 等高线一般不能互相交错。

本文的等高线数据包括:等高线号、高程值、点数和坐标 系列点(如表1所示),采用链式存储结构。其中,等高线号是 标识码,具有唯一性。等高线的间距设置(即等高线密度)与 地形复杂程度及比例尺的大小有关。

表1 等高线的数据结构

| 等高线号 | 高程值 | 点数 | 坐标系列点                                              |
|------|-----|----|----------------------------------------------------|
|      | 350 | 23 | $(x_1, y_1), (x_2, y_2), \cdots, (x_{23}, y_{23})$ |
|      | 300 | 18 | $(x_1, y_1), (x_2, y_2), \cdots, (x_{18}, y_{18})$ |
|      |     |    |                                                    |

#### 2.2 规则格网模型

规则格网模型是典型的栅格数据结构,可采用矩阵表示, 其数据通常包括元数据、数据头和数据体三个部分。元数据 是描述 DEM 数据的数据,如数据表示的时间、边界、测量单 位等:数据头是 DEM 数据的起点坐标、坐标类型、网格大小、 行列数等;数据体是按行列数分布的数据阵列。设 X、Y 方向

\*)本文得到国家自然科学基金(60073024)和广西自然科学基金(0447035)的赞助。张显全 副教授,主要研究领域为图像处理、图形学。

上等间隔排列的地形点  $p(x_i, y_i)$ 的高程为  $Z(i, j)$ 或  $Z(p)$ , 则数据体可用矩阵表示为:

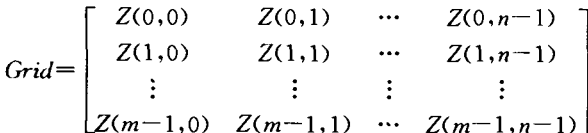

设起始点坐标为 $(x_0, y_0)$ , X 方向、Y 方向的间隔为dx、  $d_y$ , 行列数 m、n, 则格网任意一点  $Z(i, j)$ 对应的格网坐标为:  $\int x_i = x_0 + id_x$ <br>(i=0,1,…,n-1,j=0,1,…,m-1),对于非格  $|y_j = y_0 + id_y$ 网点 P(x,y)的高程值 Z可采用双线性插值计算(如图 1);取

 $i = INT(\frac{x - x_o}{d_x}), j = INT(\frac{y - y_o}{d_y}), \# \text{H} INT( )$  为取整函数, 则  $P(x, y)$ 的四个邻近网格顶点为 $(i, j)$ 、 $(i, j+1)$ 、 $(i+1, j)$ 

和(i+1,j+1)。首先对 Y 向插值求 P0、P1 的高程 Z(P0)、Z

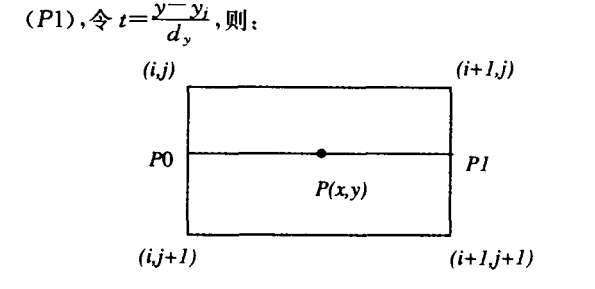

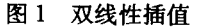

 $Z(P0)=Z(i,j)(1-t)+Z(i+1,j)t, Z(P1)=Z(i,j+1)$  $(1-t)+Z(i+1,j+1)t,$ 

再按 X 方向插值求 Z(P), 令  $\eta = \frac{x - x_i}{d_x}$ , 则 Z(P) = Z (P0)(1- $\eta$ )+Z(P1) $\eta$ ; 当 P 为单元网格中心点时, $t = \eta$ = 0.5,由上式有:

 $Z(P) = \frac{Z(i,j) + Z(i+1,j) + Z(i+1,j+1) + Z(i,j+1)}{I}$ 

3 顶点符号法

在等高线的绘制中,本文采用顶点符号法判断、跟踪等高

线,即利用单元格网顶点及其中心点的符号,判断等高点的存 在及跟踪等高线的走向。

3.1 顶点符号的确定

设给定高程为  $C$ ,单元网格顶点 $(i,j)$ 的高程为  $Z(i,j)$ , 记  $F(i,j) = Z(i,j) - C$ 。若  $F(i,j) > 0$ , 将顶点赋"+";若 F  $(i,j)$ <0,将顶点赋"--";若  $F(i,j) = 0,$ 令 C=C+ $\triangle C$ ,重新 计算 F(i,j)的符号,这样可确定每个顶点的符号;若这条等 高线与单元网格的棱相交,设棱的顶点分别为  $A(x_a, y_a)$ 和 B  $(x_b, y_b)$ , 交点为  $P(x_c, y_c)$ , 可利用线性插值求出交点的坐 标:

$$
\begin{cases} x_c = x_a + \frac{C - Z(A)}{Z(B) - Z(A)} (x_b - x_a) \\ y_c = y_a + \frac{C - Z(A)}{Z(B) - Z(A)} (y_b - y_a) \end{cases}
$$

3.2 单元格网中等高线上点的确定

要绘制等高线,必须确定等高线经过的点,这些点由单元 格网的棱与等高线的交点来确定。假定高程在格网棱边上是 线性分布的,由于等高线互不相交,因而有如下定理,

定理 1 单元格网的棱与等高线交点数为 0、2 或 4。 证明:设等高线为 $f(x, y) = C$ , 设 P 为棱 AB 上的任意

点,根据棱的顶点符号有: (1)棱的顶点符号同号,设 $f(A)$ 和 $f(B)$ 同为"十",则 $f$ (P)-C>0,若 f(A)和 f(B)同为"-",则有 f(P)-C<0,所

以,等高线与该棱没有交点; (2)棱的顶点符号异号,设  $f(A) - C > 0$ 且  $f(B) - C <$ 

 $0,$ 则在棱 AB 上,存在点 ξ,使得  $f(\xi) - C = 0$ 。由于格网的棱 边上是线性分布,因而棱与等高线有唯一个交点。

若单元格网四个顶点符号相同,由(1)知交点个数为 0; 若单元格网四个顶点符号有三个相同,如图 2(a),则有两条 棱的顶点异号;若单元格网顶点有两个同号、两个异号,只有 两条棱的顶点异号,如图 2(b),则交点个数为 2;若单元格网 顶点有两个同号、两个异号,且每条棱的两个顶点都异号,如 图 2(c),则有 4 个交点。定理证毕。

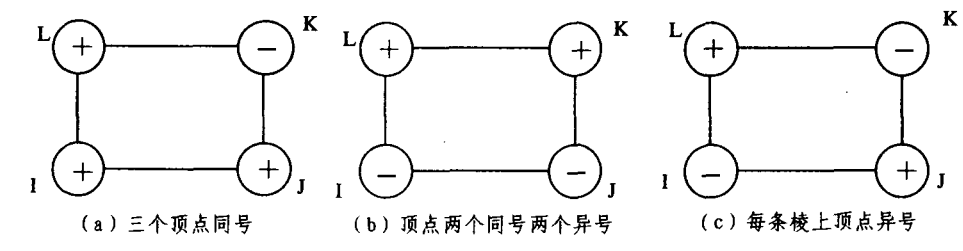

图 2 等高线与单元格网棱的交点

如果单元格网与等高线的交点个数为4(如图3),在这一 条等高线上,必须确定这4个点在等高线上的相互位置关系, 把这4个点沿等高线相距较近的点称为邻近点。可以通过对 角线交点即单元格网中心符号来确定邻近点,设单元格网中 心为 M, 利用插值计算出网格中心点的高程 Z(M), 再利用 F  $(M) = Z(M) - C$ 求 $M$  点的符号。根据中心点  $M$ 的符号,可 确定邻近点。有如下定理:

定理2 已知等高线与单元格网的棱有 4 个交点,则在 单元格网内中心点和两个顶点同号的对角线与等高线没有交

点。

证明:由定理1知,两条对角线的顶点符号相同。若中心 点符号为"+",如图 3(a),则在对角线上所有的点均有 f(x,  $y$ ) - $C$  >0,故等高线与对角线 LJ 不相交,因而 P1 与 P2 为 邻近点。P3与 P4 为邻近点,同理可证图 3(b)的情况。定理 证毕。

从定理 2 可知,在中心点和两个顶点同号的对角线一侧 的两个点是在等高线上邻近的两个点。

 $\cdot$  200  $\cdot$ 

http://www.cqvip.com

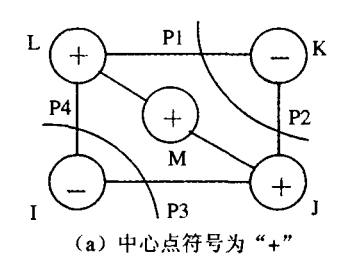

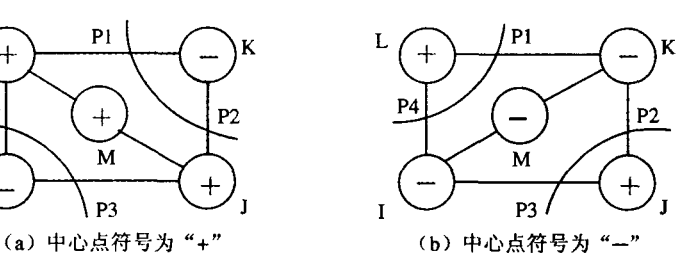

图 3 等高线的邻近点

#### 3.3 等高线的跟踪

等高线跟踪分两步进行:首先从当前单元格网确定等高 线经过的下一个单元格网,然后求出等高线与下一个单元格 网棱的交点,即在下一单元格网中等高线上的点。等高线的 跟踪由单元格网的棱与等高线的交点来确定。对于单元格网 (如图 4),设当前跟踪格网为 5 号,跟踪点为 P,则等高线经过 的下一单元格网为8号,因而可通过等高线与单元格网公共 棱边上的点确定跟踪的下一单元格网。

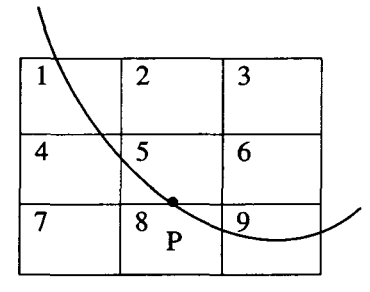

图 4 跟踪单元格网确定

对于跟踪点,由定理1知,单元格网的棱与等高线的交点 个数为0、2或4。对于0个交点的情况,等高线不通过该单 元格网;如果单元格网与等高线的交点个数为2,则该单元格 网的另一点已唯一确定;如果单元格网与等高线的交点个数 为4,计算单元格网中心 M的符号,由定理2可唯一地确定下 一个跟踪点。

对某条等高线的跟踪,建立等值点真值表和等高线链表。 等值点真值表用来记录存在等值点的单元序号和等值点个 数,等高线链表记录等高线序号、高程、点数及该系列等高点 的坐标。在对等高线进行跟踪时,若跟踪点与起始点重合,则 该等高线形成闭合曲线,该条等高线跟踪结束。若跟踪到达 边界,则设置反向标记来记录,由原起始点反向跟踪,达到另 一个边界时结束。由于对于某一给定高程,其等高线可能有 多条,所以只要真值表非空,就应进行下一条等高线的跟踪。 具体算法如下:

(1)对于等高线的给定高程,求出所有单元格网顶点的符 号;

(2) 采用顶点符号法判断各单元格网等高点,将存在等 高点的单元格网插入到等值点真值表;

(3) 若真值表不空,从真值表中任意单元开始,采用顶点 符号法的等高线跟踪算法跟踪同一等高线上的等值点,并插 人到等高线链表的系列坐标点中,否则跟踪结束;

(4) 将该单元格网等值点个数减 2. 若等值点个数为 0, 在真值表中删除该单元格网;

(5) 当被跟踪的下一个网格单元不在真值表中时,若该 等高点与起始点重合(闭合),转入(3);若跟踪到边界,根据反 向标记,转入(3)反向跟踪。

最后对每条等高线上的点用样条曲线连接输出。

#### 实验结果与总结 4

为了验证本文算法的可行性,利用高斯合成曲面得到规 则格网模型(图 5)。然后利用顶点符号法,将规则格网模型 转换为等高线模型(图6),并把实验结果和理论等高线进行 对比,二者能很好地吻合。由实验结果可知,该等高线图为连 续光滑曲线,无交错,无连接错误,能满足实际需要。

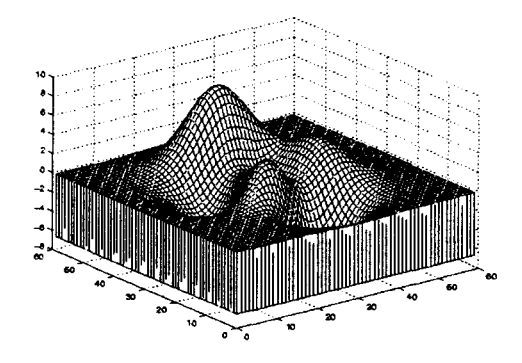

图 5 规则格网模型

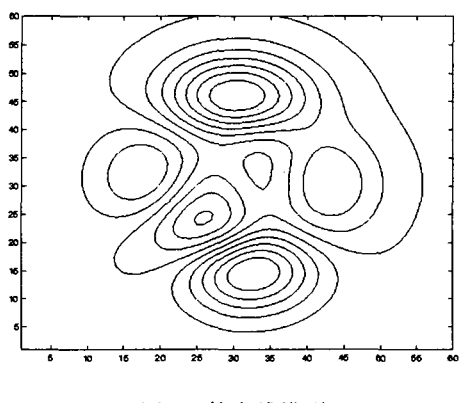

图 6 等高线模型

### 参考文献

- 1 李伟生,彭群生. 基于连贯的地形等高线提取方法研究[J]. 计算 机学报, 2001, 24(9): 938~941
- 2 周献中,郑华利. 基于可变形模型及区域流向分析的等高线自适 应矢量化算法[J]. 计算机学报, 2004, 27(8): 1056~1063
- 3 王永明, 一种基于矢量方法的等高线自动标定与检验算法[J]. 计算机学报,2002,25(9):977~981
- 张梅华,梁文康. 一个三角形网格上等值线图的绘制算法[J]. 计 算机辅助设计与图形学学报, 1997, 9(3): 214~217
- 张渭军,李永军,刘向阳. 数字地面模型中等高线的自动绘制 5 [J]. 地球科学与环境学报, 2004, 23(1): 76~78
- 潘松庆,张学利. 格网式数字地形模型追踪等高点的一种简易算 6 法[J]. 测绘通报,2000,6(1):29~30